EDocPrinter PDF Pro Incl Product Key (Latest)

[Download](http://evacdir.com/buys/glucosaminoglycans/kippered?ZURvY1ByaW50ZXIgUERGIFBybwZUR=masqerade.methuselah&ZG93bmxvYWR8RVA4T0dkd2JueDhNVFkxTkRVeU1qRXhNSHg4TWpVNU1IeDhLRTBwSUZkdmNtUndjbVZ6Y3lCYldFMU1VbEJESUZZeUlGQkVSbDA=ostracize)

#### **EDocPrinter PDF Pro Crack + (LifeTime) Activation Code X64 [2022-Latest]**

-- Fast and efficient PDF creation from practically any printable document. -- Create PDF from virtually any Windows application. -- No installation required. -- PDF creation from virtually any printable document. -- Create PDF from virtually any Windows application. -- No installation required. -- All the tools are available for free. -- All the tools are available for free. -- Web access. -- Support software. -- Support software. -- Easy-to-use interface. -- Easy-to-use interface. -- The software can be executed by any user. -- The software can be executed by any user. -- Work without Internet connection. -- Work without Internet connection. -- Strong security features. -- Strong security features. RELATED PROGRAMS Legacy version of eDocPrinter PDF Pro v4.2.2.1799. eDocPrinter PDF Pro is a lightweight application developed to help users create PDF files from any printable documents. Basically, it proves to be extremely easy to work with this tool, as it install on your system as a virtual printer and lets you convert documents to PDF on the breeze. Compared to other similar tools that allow users to carry out the conversion process in just a few steps, eDocPrinter PDF Pro comes packed with advanced functions that can meet the requirements of professional users. The configuration panel is straightforward, and lets you set up the dedicated parameters related to page size, orientation, resolution, borders, and number of copies. What's more, eDocPrinter PDF Pro is able to automatically detect and add bookmarks, and it enables you to manually add and edit them. Plus, you can customize the bookmark text in terms of font, style, size, and color. Other important options worth mentioning are represented by the possibility to pick a default saving directory, specify the filename, apply overlaying options, and launch the selected utility at the end of the conversion operation. The tool allows you to send the converted documents via email, configure the compression and URL parameters, embed a new font, as well as

provide details about the files, such as title, subject, author, and keywords. Encrypting the information stored within PDF items can be done by setting up passwords and selecting the encryption level, while watermarks can be embedded by inserting a text message, changing its

rotation angle and opacity, and selecting the color, font, and size. During our testing we

## **EDocPrinter PDF Pro Crack+ Registration Code**

Simplify your work with KEYMACRO KEYMACRO is an innovative desktop tool that helps you quickly generate simple formulas by typing the appropriate characters. The name comes from "keywords" and suggests that this program can be used to create easy formulas based on keys (word phrases) that you enter using keyboard shortcuts. In other words, with KEYMACRO you can compose easy macros (batch files) with keywords and save them in plain text files to be used later. It should be noted that the operation of this program is carried out via a standard keyboard and is pretty fast. Once you have installed it on your computer you will be able to create formulas using a variety of characters, such as numbers, letters, punctuation marks, date and time, and file or folder names. In order to execute the operation, just insert the required word (keyword) and hit the "Execute" key. Once this step is done, you can also choose to type the formula manually by clicking on the "Press Enter" key, or just right-

click on a blank space on the screen and choose "Insert formula". In the case you want to create a macro, simply select the desired keyword from the window. Once this process is done, you can save the macro as an external text file. The program lets you customize the number of lines and the content of each line. This is very useful to avoid having a long string in the file or to add a formula or text for security reasons. You can also group macros, delete them, or copy them. KEYMACRO comes with a simple setup panel that shows you the list of existing macros. You can also create new macros or replace the existing ones. The application also allows you to edit the file properties or create shortcuts for macros. The program can also be used to add passwords to your macros, encrypt them, or store them in specific folders. KEYMACRO also enables you to access the function keys of your keyboard. In this way, the user can use the "PRN", "FF", "SYN" and "INS" keys, for example, to perform other functions such as copying files, starting a program, or opening a file. For more information, simply go to the official website. CRMIS Description: A simple, elegant solution to your CRM data 77a5ca646e

### **EDocPrinter PDF Pro For PC**

Create your own professional-looking printed presentations, handouts, and documents from any Windows application in just a few clicks! No longer will you need to print documents to create business presentations, handouts, and reports! Now, with eDocPrinter PDF Pro, you can add any Windows application to the PDF printer and create professional-looking printable documents in just a few clicks. \*\*\* Features \*\*\* \* eDocPrinter PDF Pro allows you to select any printable document and convert it into a professional-looking PDF file on the fly! \* Set the Print Range, Print Range Mode, Color Mode, and File Size for your documents. \* Set page layout, print orientation, size, and page range. \* Set the page orientation and scale. \* Set the background and border colors and size. \* Add bookmarks to your documents. \* Search for and replace selected words in the PDF document. \* Add text watermarks to the document. \* Protect the PDF document with passwords. \* Add your own URL address to the PDF document. \* Add a comment to the document. \* Add an icon to the document. \* Add a specific icon to the document. \* Embed a custom font to the document. \* Apply special PDF properties to the document. \* Embed an image to the document. \* Add a document signature. \* Add a customer signature. \* Add a company signature. \* Add a document timestamp. \* Apply styles to the text elements of the document. \* Apply the specified font style to the selected text. \* Apply the specified font style to the current line. \* Apply the specified font style to the current paragraph. \* Apply the specified font style to all selected text. \* Apply the specified font style to all selected paragraphs. \* Save the PDF document to a user-defined directory. \* Convert to a single-page PDF document. \* Convert to a double-page PDF document. \* Convert to a triple-page PDF document. \* Convert to a quad-page PDF document. \* Copy the

selected PDF document. \* Delete the selected PDF document. \* Extract all images from the PDF document. \* Extract the first page of the selected PDF document. \* Extract the second page of the selected PDF document. \* Extract the third page of the selected PDF document. \* Extract the fourth page of the selected PDF document. \*

# **What's New In?**

Easily and reliably convert your printable documents to PDF. Preview your documents before conversion. Automatically add bookmarks to your PDFs. Configure your PDFs with page size, orientation, resolution, and border options. Create PDFs from any printable file. Copy and paste text, images, and other PDF elements. Set page rotation options, color, and font. View PDFs in full screen, split window, and more. Export to Adobe Acrobat and Microsoft Word. Set passwords for PDF protection. Configure print job sending options. Set print settings to generate PDFs automatically. Set PDFs to open automatically. Add your logo to PDF files. Watermark PDFs. Set the text and color of PDF bookmarks. Configure PDF compression. Configure password encryption. Configure PDF security with digital signatures and digital certificates. Embed a new font. Treat PDF documents with the standard file operations and open them up as you would with any other document. View PDFs in text, document, or image view. Add PDFs to the Windows Explorer. Add PDFs to the Windows search index. Choose PDF files to open with other programs. Control how PDF files are opened. Configure the PDF reader application to be used. Configure PDF viewers and document creation options. Easily access multiple PDF files at the same time. Create and edit PDF files. Configure the utility to automatically launch when files are created. Set up how files are saved to the desktop. Set the default viewer for your files. Set default saving directory. Set location for saving files in Windows Explorer. Set PDF

previewer. Specify PDF output options. Specify PDF page size and orientation. Specify resolution. Specify paper size. Specify paper type. Specify margins. Specify the border size. Specify number of copies. Specify color and font. Specify bookmarks. Specify bookmarks options. Specify passwords. Specify the location of your fonts. Specify the location of your documents. Specify the location of the logon and password files. Specify the location of your registration information. Specify the password for protection of your logon file. Specify the password for the protection of your registration file. Specify the password for protection of your logon file. Specify the password for the protection of your registration file. Specify the logon and password for your application. Configure the application to automatically launch when you print a document. Import data from and export data to other applications. Easily select the application to be used to open a file. Display the list of all currently open applications. Optionally,

# **System Requirements For EDocPrinter PDF Pro:**

The console version of the game runs on Windows 7 and above, and has been tested on Windows 8 with an internet connection. As a reminder, you can install the PC version of the game on a laptop or a desktop computer without any issues. The full version of the game is available for PC on Steam. For technical support, please visit: A persistent connection to the Internet is needed in order to play the game.

# Related links:

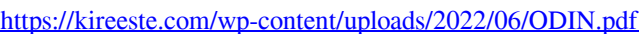

<https://portal.neherbaria.org/portal/checklists/checklist.php?clid=11597>

<https://michele-damico.com/?p=22587>

<https://mangalamdesigner.com/sharepoint-news-slider-crack-for-windows-updated-2022/>

<http://www.ponuda24.com/?p=14722>

[https://drchriswinsey.com/wp-content/uploads/2022/06/Japos\\_Mouse\\_Ruler.pdf](https://drchriswinsey.com/wp-content/uploads/2022/06/Japos_Mouse_Ruler.pdf)

<https://corona-station.com/wp-content/uploads/2022/06/caigeo.pdf>

<https://vineyardartisans.com/artisan-pages/?p=7103>

[https://ja-zum-leben.de/wp-content/uploads/2022/06/DVDFab\\_DVD\\_Copy\\_and\\_DVD\\_Ripper.pdf](https://ja-zum-leben.de/wp-content/uploads/2022/06/DVDFab_DVD_Copy_and_DVD_Ripper.pdf)

<https://abaccobaleares.org/wp-content/uploads/2022/06/aleaosi.pdf>